## **Schedule Code Generator**

Given an affine system and a target mapping, this page shows how to generate the scheduled code based on the given target mapping.

## **Usage**

For the Alphabets program for matrix product.

```
affine matrix_product \{P, Q, R\}P>0 && Q>0 && R>0}
        given float A \{i, k\} 0 \le i \le P && 0 \le k \le Q\};
                 float B \{k, j | 0 \le k \le Q \le 0 \le j \le R\};
      returns float C \{i, j, k\} 0 \le i \le P && 0 \le i \le R && k = 0\};
using
   float temp C \{i,j,k\} 0 \le i \le P && 0 \le i \le R && 0 \le k \le Q;
through
   temp C[i,j,k] = \text{case}\{|k>0\} : temp C[i,j,k-1] + A[i,k-1]*B[k-1,j];\{|k==0\} : 0; esac;
   C = temp C;.
```
The following commands will generate the scheduled code based on the given target mapping.

```
# Load an alphabets program and store as 'program'
program = ReadAlphabets("../../alphabets/matrix_product.ab");
# Define a variable 'system' to store the system name
system = "matrix product";
# Specify the output directory
outDir = "../../test-out/scheduleC/";
# Set the target mapping as described in the target mapping section[[Target
Mapping]]
setSpaceTimeMap(program, system, "temp C", "(i,j,k->i,j,k)");
setSpaceTimeMap(program, system, "C", "(i,j,k->i,j,k)");
# Ser first and second dimension to be parallel (or generate sequential code
by no parallel specification)
setParallel(prog, system, "", "0,1");
# Set the statement ordering
```

```
setStatementOrdering(program, system, "temp_C", "C");
```
Last update: 2017/04/19 schedule\_code\_generator https://www.cs.colostate.edu/AlphaZ/wiki/doku.php?id=schedule\_code\_generator&rev=1492633049 14:17

# Set the memory map setMemoryMap(program, system, "temp C", "matrix product", "(i,j,k->i,j)"); # Generate scheduled code according to the target mapping generateScheduledCode(program, system, outDir);

# Generate the makefile generateMakefile(program, system, outDir);

# Generate the wrapper to call the generated program generateWrapper(program, system, outDir);

A Makefile, matrix product.c and matrix product-wrapper.c are generated for the above example. Use the Makefile to compile the 'C' files.

From: <https://www.cs.colostate.edu/AlphaZ/wiki/> - **AlphaZ** Permanent link: **[https://www.cs.colostate.edu/AlphaZ/wiki/doku.php?id=schedule\\_code\\_generator&rev=1492633049](https://www.cs.colostate.edu/AlphaZ/wiki/doku.php?id=schedule_code_generator&rev=1492633049)** Last update: **2017/04/19 14:17**

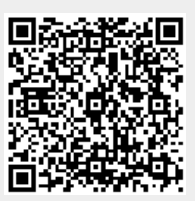